Gene Golub SIAM Summer School 2012 – Simulation and Supercomputing in the Geosciences

### **Parallel Computing on GPUs**

Michael Bader, Alexander Breuer

Technische Universität München

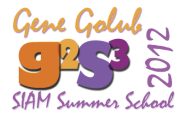

**M. Bader, A. Breuer: [Parallel Computing on GPUs](#page-51-0) [Gene Golub SIAM Summer School 2012 – Simulation and Supercomputing in the Geosciences,](#page-51-0) 1**

<span id="page-0-0"></span>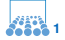

### **References & Literature**

- D. Kirk, W. Hwu: *Programming Massively Parallel Processors*, Morgan Kaufmann, 2010
- J. Sanders, E. Kandrot: *CUDA by Example – An Introduction to General-Purpose GPU Programming*, Addison Wesley, 2011
- NVIDIA CUDA Programming Guide

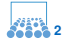

### **GPU Computing – Origins**

Fixed-function graphics pipelines:

- 80ies/90ies: hardware configurable, but not programmable
- implementation of graphics APIs (OpenGL, DirectX, etc.)
- vertex shading/transform/lighting, raster operations, textures, etc.

Programmable Real-Time Graphics:

- shader programmability, floating-point pixel/shader/vertex processing
- resp. API extensions in DirectX, OpenGL
- programmable pipeline stages; hardware evolves towards massively parallel architectures

**M. Bader, A. Breuer: [Parallel Computing on GPUs](#page-0-0)**

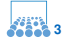

### **GPU Computing – Origins (2)**

"GPGPU":

- general purpose computing on GPUs
- implement non-graphical algorithms/computations via shader functions
- driven by performance advantage of GPUs (for certain class of problems)

GPU Computing:

- hardware-side: general trend towards "many-core"; GPUs evolve towards massively parallel, wider-purpose architectures
- software-side: programming models for GPU computing: CUDA, OpenCL, . . .

**M. Bader, A. Breuer: [Parallel Computing on GPUs](#page-0-0)**

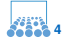

#### **GPU Architectures - NVIDIA Fermi**  $\mu$  algungulules – Nyidia i Gilii

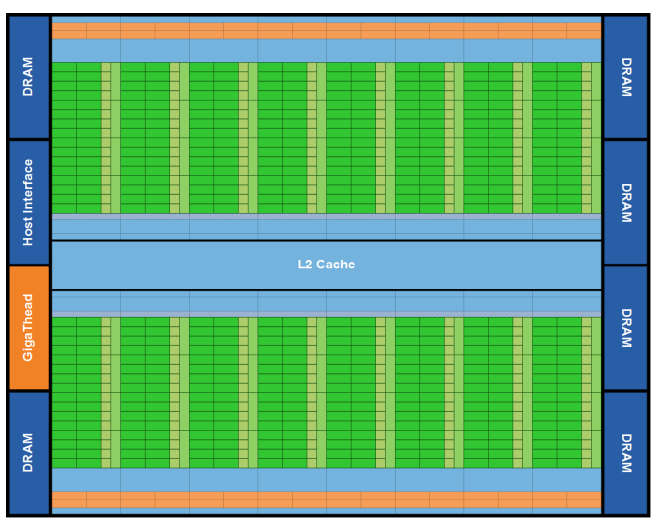

(source: NVIDIA – Fermi Whitepaper)

rectangular strip that contain an orange portion (scheduler and dispatch), a green portion (execution units), and light blue portions (register file and L1 cache). **M. Bader, A. Breuer: [Parallel Computing on GPUs](#page-0-0)**

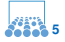

## **GPU Architectures – NVIDIA Fermi (2)**

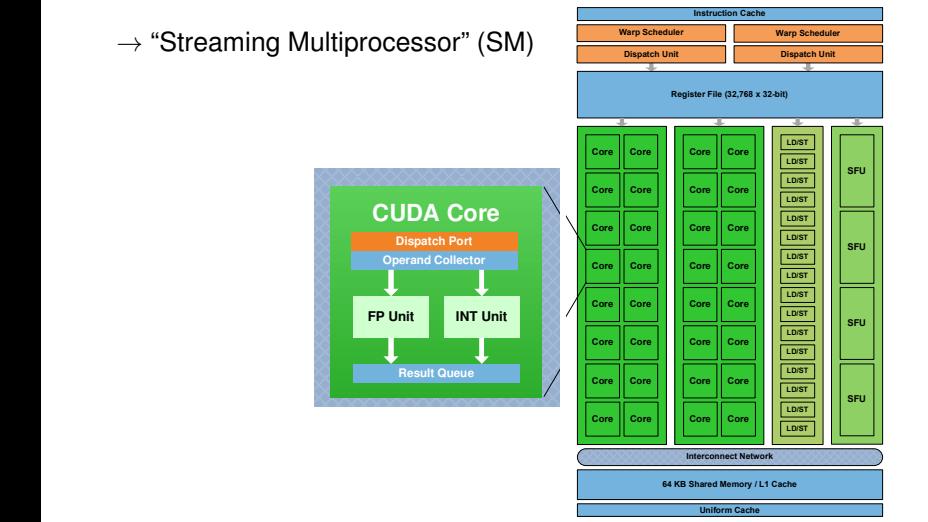

(source: NVIDIA – Fermi Whitepaper)

Fermi Streaming Multiprocessor (SM)

Dispatch Unit

**instruction for an arm of the single and double precision in the precision of the precision of the precision of the precision of the precision of the precision of the precision of the precision of the precision of the pre**  $\blacksquare$  Computing on GPOs

[Gene Golub SIAM Summer School 2012 – Simulation and Supercomputing in the Geosciences,](#page-0-0) Campbell of the Search

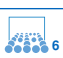

### **GPU Architectures – Some First Observations**

#### **Processing Units**

- massive parallelism: lots (hundreds) of cores
- Instruction Cache, Warp Scheduler, Dispatch Unit:
	- $\rightarrow$  shared for multiple CUDA cores
	- $\rightarrow$  "single instruction multiple thread" concept

#### **Memory:**

- on-chip DRAM (GPU main memory)
	- $\rightarrow$  accounts for memory bandwidth values
- L2 cache  $\rightarrow$  fairly recent development for GPUs
- L1 cache/shared memory and registers:
	- $\rightarrow$  again shared between many cores

**M. Bader, A. Breuer: [Parallel Computing on GPUs](#page-0-0)**

**[Gene Golub SIAM Summer School 2012 – Simulation and Supercomputing in the Geosciences,](#page-0-0) 7**

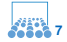

πm

### **"Moving/Accessing Memory is Evil"**

#### **Development of Memory Performance**

- CPU performance increases by 59% each year
- memory bandwidth increases by 23% each year
- memory latency improves by 5% each year
- $\Rightarrow$  memory is a bottleneck!

#### **Additional Issues:**

- access of individual elements vs. "blocks" of data
- stream-like access to memory
- $\Rightarrow$  same problems for CPUs and GPUs
- $\Rightarrow$  certain differences in approaching these problems (GPU approach: latency hiding by fast task switching)

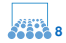

# Part I

## **[CUDA Basics](#page-8-0)**

**M. Bader, A. Breuer: [Parallel Computing on GPUs](#page-0-0)**

<span id="page-8-0"></span>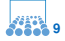

### **CUDA – Architecture Model**

#### **Host & Device:**

- $\bullet$  host = regular CPU, main memory
- device(s) = GPU/coprocessor(s) with separate memory

#### **Parallel Computing Concept:**

- massively parallel architecture (hundreds of cores)
- lightweight threads, hardware-supported; typically multiple threads assigned to every core
- massive parallelism hides memory latency:
	- $\rightarrow$  hardware-supported (fast) task-switching
	- $\rightarrow$  focus on data parallelism& vectorization

**M. Bader, A. Breuer: [Parallel Computing on GPUs](#page-0-0)**

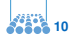

### **CUDA – Programming Model**

CUDA as extension of C/C++:

- host code (program control) and device code (GPU) combined in a single C program
- device code consists of massively parallel **kernels** that are off-loaded to the GPU
- language extension for defining and calling kernels
- API functions to allocate device/host memory, synchronize threads, etc.
- SIMD/SPMD (single instruction/program, multiple data)??  $\rightarrow$  SIMT (single instruction/multiple thread)

**M. Bader, A. Breuer: [Parallel Computing on GPUs](#page-0-0)**

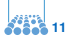

#### **Let's Dive Into an Example: Matrix Multiplication**

A parallel algorithm for matrix multiplication:

```
for i from 1 to n do in parallel
   for k from 1 to n do in parallel
      for j from 1 to n do
         C[i, k] += A[i, j]*B[j, k]
```
- algorithmic model ("PRAM"): execute on *n* <sup>2</sup> processors  $\rightarrow$  compute the elements C[i, k] entirely in parallel
- CUDA:  $n^2$  CUDA threads; each thread executes one j-loop  $(i.e.,$  computes one element  $C[i, k])$
- part 1: memory transfer (host→device and device→host)
- part 2: launch/execution of kernel code for each j-loop

**M. Bader, A. Breuer: [Parallel Computing on GPUs](#page-0-0)**

**[Gene Golub SIAM Summer School 2012 – Simulation and Supercomputing in the Geosciences,](#page-0-0) 12**

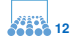

пIп

#### **Matrix Multiplication – Memory Allocation**

```
host
void matrixMult(float ∗A, float ∗B, float ∗C, int n)
{
   int size = n∗n∗sizeof(float);
   float∗ Ad; float∗ Bd; float∗ Cd;
  cudaMalloc((void∗∗)&Ad, size);
  cudaMalloc((void∗∗)&Bd, size);
  cudaMalloc((void∗∗)&Cd, size);
  /∗−− missing here:
  /∗−− transfer of input/output to/from GPU −−∗/
  /∗−− matrix multiplication on GPU −−∗/
  cudaFree(Ad); cudaFree(Bd); cudaFree(Cd);
}
```
**M. Bader, A. Breuer: [Parallel Computing on GPUs](#page-0-0)**

**[Gene Golub SIAM Summer School 2012 – Simulation and Supercomputing in the Geosciences,](#page-0-0) 13**

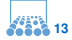

пIп

#### **Matrix Multiplication – Memory Transfer**

```
host
void matrixMult(float ∗A, float ∗B, float ∗C, int n)
{
   int size = n∗n∗sizeof(float);
   float∗ Ad; float∗ Bd; float∗ Cd;
  /∗−− cudaMalloc for Ad, Bd, Cd skipped −−∗/
```
cudaMemcpy(Ad, A, size, cudaMemcpyHostToDevice); cudaMemcpy(Bd, B, size, cudaMemcpyHostToDevice); cudaMemcpy(Cd, C, size, cudaMemcpyHostToDevice);

/∗−− perform multiplication on device −−∗/

```
cudaMemcpy(C, Cd, size, cudaMemcpyDeviceToHost);
/∗−− cudaFree for Ad, Bd, Cd skipped −−∗/
```
**M. Bader, A. Breuer: [Parallel Computing on GPUs](#page-0-0)**

}

**[Gene Golub SIAM Summer School 2012 – Simulation and Supercomputing in the Geosciences,](#page-0-0) 14**

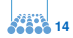

ππ

#### **Matrix Multiplication – CUDA Kernel**

```
\Boxglobal\Boxvoid matrixMultKernel(float∗ Ad, float∗ Bd, float∗ Cd, int n)
{
  /∗−− determine i and k for the current thread: −−∗/
   int i = threadIdx.x:
   int k = threadIdx.y;
```

```
/∗−− compute a single element of C[i,k]: −−∗/
float Celem = 0;
for(int j=0; j < n; j++) {
   float Aelem = Ad[i∗n+j];
   float Belem = Bd[j∗n+k];
   Celem += Aelem∗Belem;
};
Cd[i∗n+k] += Celem;
```
}

**[Gene Golub SIAM Summer School 2012 – Simulation and Supercomputing in the Geosciences,](#page-0-0) 15**

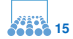

ππ

### **Kernel Invocation: Grids and Blocks**

```
host
void matrixMult(float ∗A, float ∗B, float ∗C, int n)
\{/∗ ... ∗/
  dim3 dimBlock(n,n);
  dim3 dimGrid(1,1);
  matrixMultKernel<<<dimGrid,dimBlock>>>(Ad,Bd,Cd,n);
  /∗ ... ∗/
}
```
- threads (max. 512) are combined to 3D **blocks**:  $\rightarrow$  threadIdx.x, threadIdx.y, threadIdx.z *(example above:*  $n \times n \times 1$  *block)*
- blocks are combined to 1D or 2D **grids**:
	- $\rightarrow$  blockIdx.x, blockIdx.y

**M. Bader, A. Breuer: [Parallel Computing on GPUs](#page-0-0)**

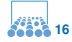

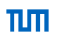

### **Grids and Blocks in CUDA**

#### **Blocks:**

- threads can be organised as 1D, e.g.  $(128,1,1)$ , 2D, e.g. (16,16,1), or 3D, e.g. (4,8,16) blocks
- limited to 512 threads per block
- threads in one block are always executed in parallel
- and can use separate, shared memory

#### **Grids:**

- dim3, but 2D layout (3rd component ignored)
- up to 65536  $\times$  65536 blocks per grid
- blocks in a grid may be executed in parallel (but, in practice, will be scheduled to available cores)

**M. Bader, A. Breuer: [Parallel Computing on GPUs](#page-0-0)**

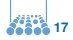

### **Matrix Multiplication – with Grid**

```
\Boxglobal\Boxvoid matrixMultKernel(float∗ Ad, float∗ Bd, float∗ Cd, int n)
{
   /* – determine i and k for the current thread: -\frac{1}{x}int i = blockIdx.x ∗ TILE SIZE + threadIdx.x;
   int k = \text{blockIdx} \cdot y \cdot \text{TILE-SIZE} + \text{threadIdx} \cdot y;
```

```
/∗−− compute a single element of C[i,k]: −−∗/
float Celem = 0;
for(int j=0; j < n; j++) {
   float Aelem = Ad[i∗n+j];
   float Belem = Bd[j∗n+k];
   Celem += Aelem∗Belem;
};
Cd[i∗n+k] += Celem;
```
}

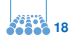

#### **Matrix Multiplication – with Grid (2)**

```
host
void matrixMult(float ∗A, float ∗B, float ∗C, int n)
{
  /∗ ... ∗/
  dim3 dimBlock(TILE_SIZE,TILE_SIZE);
  dim3 dimGrid(n/TILE_SIZE,n/TILE_SIZE);
  matrixMultKernel<<<dimGrid,dimBlock>>>(Ad,Bd,Cd,n);
  /∗ ... ∗/
}
```
- choose TILE SIZE =  $16$ ("square" blocks and number of threads  $<$  512)
- in practice: requires padding of matrix (i.e., fill with zeros) to match size (multiple of 16)
- works for large matrices how about performance?

**M. Bader, A. Breuer: [Parallel Computing on GPUs](#page-0-0) [Gene Golub SIAM Summer School 2012 – Simulation and Supercomputing in the Geosciences,](#page-0-0) 19**

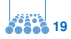

πm

## Part II

## **[Hardware-Aware Programming](#page-19-0) [with CUDA: GPU Memory](#page-19-0)**

**M. Bader, A. Breuer: [Parallel Computing on GPUs](#page-0-0)**

<span id="page-19-0"></span>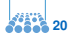

### **CUDA Memory**

Types of **device** memory in CUDA:

- per thread: **registers** and **local memory**
	- $\rightarrow$  locally declared variables and arrays (local memory),
	- $\rightarrow$  lifetime: kernel execution
- per block: **shared memory**
	- $\rightarrow$  keyword \_shared  $\rightarrow$ ,
	- $\rightarrow$  lifetime: kernel execution
- per grid: **global memory** and **constant memory**
	- $\rightarrow$  keywords  $\text{\_}device \_$ ,  $\text{\_}convant \_$ ;
	- $\rightarrow$  lifetime: entire application
- vs.: CPU main memory (host memory)

**M. Bader, A. Breuer: [Parallel Computing on GPUs](#page-0-0)**

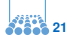

#### **Matrix Multiplication – Performance Estimate**

Multiplication kernel:

```
for(int j=0; j < n; j++) {
   float Aelem = Ad[i∗n+j];
   float Belem = Bd[j∗n+k];
   Celem += Aelem∗Belem;
};
```
• memory bandwidth: 11.2 GB/s on my laptop, NVIDIA NVS4200M)

vs. 97.6 GB/s (on mathgpu, Tesla C2070)

- two floating-point operations (multiply and add) per two floating-point variables (each 4 byte)
- thus: max. of 3 giga float variable can be transferred from global memory per second
- limits performance to < 3*GFlop*/*s*
- **Experiment:** profiling of matrix multiplication kernel  $(\rightarrow$  NVIDIA Visual Profiler)

**M. Bader, A. Breuer: [Parallel Computing on GPUs](#page-0-0)**

**[Gene Golub SIAM Summer School 2012 – Simulation and Supercomputing in the Geosciences,](#page-0-0) 22**

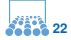

πm

### **Matrix Multiplication and Memory Usage**

- observation: simple matrix multiplication kernel is slow (far below peak performance)
- anticipated reason: only access to slow global memory; performance limited by memory bandwidth between global memory and CUDA cores

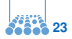

### **Matrix Multiplication with Tiling**

#### Remedy: **Tiling**

• switch to tile-oriented implementation:

$$
\left(\begin{array}{ccc} A_{11} & A_{12} & A_{13} \\ A_{21} & A_{22} & A_{23} \\ A_{31} & A_{32} & A_{33} \end{array}\right) \left(\begin{array}{ccc} B_{11} & B_{12} & B_{13} \\ B_{21} & B_{22} & B_{23} \\ B_{31} & B_{32} & B_{33} \end{array}\right) = \left(\begin{array}{ccc} C_{11} & C_{12} & C_{13} \\ C_{21} & C_{22} & C_{23} \\ C_{31} & C_{32} & C_{33} \end{array}\right)
$$

- copy matrix tiles  $A_{11}$ ,  $B_{11}$ , etc., into shared memory
- let all threads of a block work together on shared tile  $\rightarrow$  multipliy matrix tiles:  $A_{11}B_{11}$ ,  $A_{12}B_{21}$ , ...
- accumulate result tile back on matrix in global memory:  $C_{11} = A_{11}B_{11} + A_{12}B_{21} + A_{13}B_{31}$  $C_{12} = A_{11}B_{12} + A_{12}B_{22} + A_{13}B_{32}$

**M. Bader, A. Breuer: [Parallel Computing on GPUs](#page-0-0)**

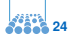

#### **Matrix Multiplication – with Tiles**

```
\Boxglobal\Boxvoid matrixMultKernel(float∗ Ad, float∗ Bd, float∗ Cd, int n)
{
   shared float Ads[TILE_SIZE][TILE_SIZE];
   shared float Bds[TILE SIZE][TILE SIZE];
   int tx = thread dx.x:
   int ty = threadIdx.y;
   int i = \text{blockIdx} \cdot x * \text{THE SIZE} + txint k = \text{blockIdx} \cdot y \cdot \text{TILE-SIZE} + ty;
   for(int m=0; m < n/TILE_SIZE; m++) {
      Ads[tx][ ty ] = Ad[ i*n + m*TILE_SIZE+tv];
      Bds[tx][ ty ] = Bd[ (m*TILE_SIZE+tx)*n + k];
```
*/*∗ *perform matrix multiplication on shared tiles* ∗*/*

**M. Bader, A. Breuer: [Parallel Computing on GPUs](#page-0-0)**

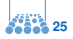

### **Matrix Multiplication – with Tiles**

```
/∗ (cont.) ∗/
for(int m=0; m < n/TILE_SIZE; m++) {
   Ads[tx][ ty ] = Ad[ i*n + m*TILE_SIZE+ty];
   Bds[tx][ ty ] = Bd[ (m*TILE_SIZE+tx)*n + kl;
   syncthreads();
   /∗ perform matrix multiplication on shared tiles ∗/
   for(int j=0; j < TILE_SIZE;j++)Celem += Ads[tx][i]∗Bds[i ][ ty ];
  syncthreads();
};
Cd[i∗n+k] += Celem;
```
}

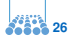

### **A Note on Synchronisation**

Barrier synchronisation in CUDA:

- not all threads of a thread block necessarily executed in parallel (remember, e.g., fast switching between different task groups)
- between parallel/collective reads and subsequent writes ⇒ **barrier required** for all threads within a thread block:

syncthreads();

- all threads need to execute (or not) the same(!) call to \_\_syncthreads()
- threads of the same block scheduled to the same hardware unit
- in contrast: no synchronisation features for threads in a grid  $\rightarrow$  reason: *transparent scheduling* of entire blocks

**M. Bader, A. Breuer: [Parallel Computing on GPUs](#page-0-0)**

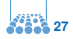

### **Updated Performance Estimate**

- at start, each thread loads one matrix element from global memory
- shared memory  $\rightarrow$  no further loads in TILE SIZE m-iterations
- we reduce the memory transfer from global memory to 1/TILE SIZE
- for TILE SIZE = 16: new performance limit at 640*GFlop*/*s*
- $\rightarrow$  we've eliminated a major bottleneck, but apparently hit another . . .

**Experiment:** profiling of tiled matrix multiplication kernel

**M. Bader, A. Breuer: [Parallel Computing on GPUs](#page-0-0)**

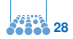

## Part III

## **[Hardware-Aware Programming](#page-28-0) [with CUDA:](#page-28-0) [Threads, Warps, and Coalesced](#page-28-0) [Access](#page-28-0)**

**M. Bader, A. Breuer: [Parallel Computing on GPUs](#page-0-0)**

<span id="page-28-0"></span>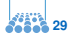

CUDA programming model:

- 2D grid of 3D blocks
- blocks are scheduled to execution resources (block-by-block; parallel, if possible)

CUDA hardware:

- cores (streaming processors, SP) organised into *streaming multiprocessors* (SM)
- multiple blocks can be simultaneously assigned to an SM

Thread Scheduling:

- threads of a block are sub-divided into **warps** (32 threads)
- warps are scheduled to SMs; threads in a warp are executed in SIMT (single instruction, multiple thread) fashion

**M. Bader, A. Breuer: [Parallel Computing on GPUs](#page-0-0)**

**[Gene Golub SIAM Summer School 2012 – Simulation and Supercomputing in the Geosciences,](#page-0-0) 30**

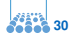

пIп

### **Coalesced Memory Access**

Hardware issues in memory access:

- DRAM (i.e., global memory) built, such that multiple *contiguous* memory slots are read together (compare: cache lines)
- in CUDA: memory access of threads will be simultaneous by all threads in a warp
- if accesses are to contiguous memory locations (in the order given by the thread ID) and 16-word-aligned ⇒ **coalesced** memory access
- coalesced memory access required to achieve full memory bandwidth

### **Coalesced Access in Matrix Multiplication**

Copy matrix tile *m* from global into shared memory:

```
Ads[tx][ ty ] = Ad[ i * n + m * TILE SIZE+ty];
Bds[tx][ty] = Bd[ (m*TILE_SIZE+tx)*n + k];syncthreads();
```
Do we have coalesced memory access?

- row computation:  $i = \text{blockIdx} \cdot x * \text{THE-SIZE} + tx$
- column computation:  $k = \text{blockIdx} \cdot y * \text{THE-SIZE} + ty$
- $\Rightarrow$  stride-1 access w.r.t. ty, stride-n access w.r.t. tx

Question: which threads are combined in a warp?

**M. Bader, A. Breuer: [Parallel Computing on GPUs](#page-0-0)**

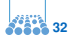

### **Warps and Coalesced Access**

Combination of threads into warps:

- $\bullet$  1D thread block: thread 0, ... 31 into warp 0; thread 32, ... 63 into warp 1; etc.
- 2D thread block: x-dimension is "faster-running"; e.g.:
	- $\bullet$  dimBlock(8,8,1), i.e., 64 threads (2 warps)
	- then threads  $(0,0), \ldots, (7,3)$  are in warp 0 and threads  $(0,4), \ldots, (7,7)$  are in warp 1
- 3D thread block: x, then y, then z

Tile-Copying in Matrix Multiplication:

- threads with consecutive tx value in one warp
- leads to stride-n access ⇒ **not coalesced**

**M. Bader, A. Breuer: [Parallel Computing on GPUs](#page-0-0)**

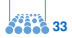

#### **Matrix Multiplication with Coalesced Access**

Switch tx and ty  $\Rightarrow$  stride-1 (coalesced) access to Ad, Bd:

```
int i = \text{blockIdx} \cdot y \cdot \text{TILE-SIZE} + tv:
int k = \text{block} \, dx \cdot x \cdot \text{TILE} \cdot \text{SIZE} + txfloat Celem = 0:
for(int_{m=0}; m < n/TILE_SIZE; m_{++}) {
   Ads[ty][ tx] = Ad[ i*n + m*TILE_SIZE+tx];
   Bds[ty][ tx ] = Bd[ (m*TILE_SIZE+ty)*n + k];
   syncthreads();
   for(int i=0; i<TILE_SIZE; i++)
       Celem += Ads[ty][j]∗Bds[j ][ tx ];
   __syncthreads():
};
Cd[i∗n+k] += Celem;
```
**Experiment:** profiling of "coalesced" matrix multiplication kernel

**M. Bader, A. Breuer: [Parallel Computing on GPUs](#page-0-0)**

**[Gene Golub SIAM Summer School 2012 – Simulation and Supercomputing in the Geosciences,](#page-0-0) 34**

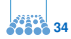

ππ

### **Memory Latency for Tile Transfers**

Recapitulate tiled matrix multiplication:

- tiles of  $16 \times 16$  matrix elements  $\rightarrow$  16<sup>2</sup> = 256 threads per tile (also per thread block)
- thus: 8 warps (32 threads each)
- examine load operation for matrix tiles

Ads[ty][ tx  $] =$  Ad[ i $*n + m*$ TILE\_SIZE+tx]; Bds[ty][ tx ] = Bd[  $(m*TILE_SIZE+ty)*n + k$ ]; syncthreads();

- $\rightarrow$  delay due to memory latency
- all threads in a warp wait for data to arrive
- but another warp can be scheduled to work

**Question:** are there enough warps to hide latency?

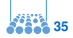

### **Tiled Matrix Multiplication with Prefetching**

Include prefetching of blocks to reduce "idle" time for memory transfer:

- **1.** load first tile into register(s)
- **2.** copy register(s) to shared memory
- **3.** load next tile into register(s)
- **4.** compute current tile
- **5.** proceed with 2 (if there are more tiles)
- **6.** compute last tile

(see code example)

**Experiment:** profiling of "prefetching" matrix multiplication kernel

**M. Bader, A. Breuer: [Parallel Computing on GPUs](#page-0-0)**

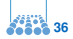

### **Use of Registers**

How many registers do we actually need?

- two registers per thread  $\rightarrow$  512 registers per block
- GTX 285: each SM has 1024 thread slots  $\Rightarrow$  4 blocks can be run in parallel
- hence, we require 2024 additional registers

How many registers are there?

- GTX 285: 8192 registers for each SM
- dynamical partitioning of registers to blocks/threads
- assume that a multiplication kernel requires 10 registers:  $10 \cdot 16^2 = 2560$  registers per block ⇒ only 3 blocks can run

**M. Bader, A. Breuer: [Parallel Computing on GPUs](#page-0-0)**

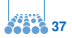

#### **Dynamic Partitioning of Resources**

Limits for execution of threads (for NVS 4200M)

- threads per block (1024)
- blocks per SM (8)
- thread slots per SM (1024)
- registers per SM (32768)
- padding of warps (blocks per warp not a multiple of 32)

Leads to trade-offs for performance:

- limited number of threads reduces parallelism (and, thus, achievable performance)
- "performance cliffs": slight change in set-up might lead to jumps in available blocks
- requires detailed estimates (or lots of testing?) to determine best option

**M. Bader, A. Breuer: [Parallel Computing on GPUs](#page-0-0)**

**[Gene Golub SIAM Summer School 2012 – Simulation and Supercomputing in the Geosciences,](#page-0-0) 38**

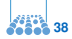

πm

More Options for Optimisation:

- loop unrolling (save loop instructions and address arithmetics)
- thread granularity: compute 1  $\times$  2 or 1  $\times$  4 blocks per thread (requires to load Ads or Bds only once)
- how do different optimisations interact with resource limitations (available registers, etc.)

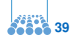

пIп

### **Thread Execution – SIMT**

#### **"Single Instruction, Multiple Thread"**:

- hardware executes same instruction for all threads in a warp
- execution of if-else-statements:
	- first, execute if-branch (for part of the threads)
	- then, execute else-branch (for all other threads)
- "diverging" thread execution; similar: for- and while-loops

#### **Exercise: Maximum Reduction**

- task: parallel computation of the maximum
- reduction operation via "binary fan-in"
- how can diverging threads be avoided?

**M. Bader, A. Breuer: [Parallel Computing on GPUs](#page-0-0)**

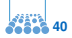

#### пm

#### **Maximum Search – Parallel Reduction**

#### **Classical approach: "Binary Fan-In"**

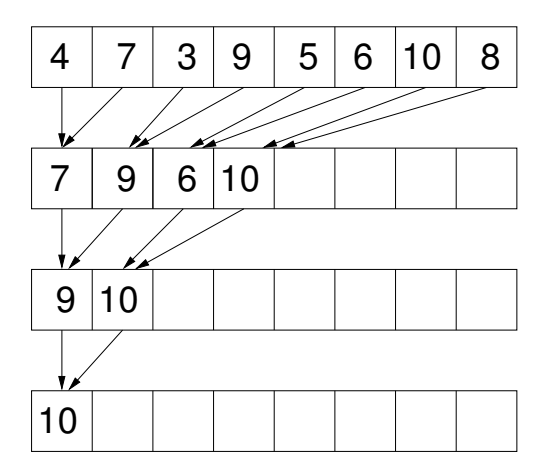

**M. Bader, A. Breuer: [Parallel Computing on GPUs](#page-0-0)**

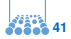

#### **Maximum Search – Parallel Reduction (2)**

#### **Alternative approach for "Binary Fan-In"**

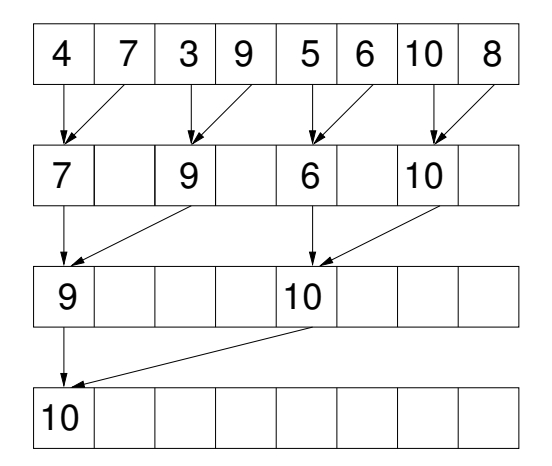

**M. Bader, A. Breuer: [Parallel Computing on GPUs](#page-0-0)**

**[Gene Golub SIAM Summer School 2012 – Simulation and Supercomputing in the Geosciences,](#page-0-0) 42**

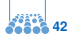

пm

### **"Binary Fan-In" and Warps**

#### **Alternative 1 on GPU:**

- in-place computation: "local" maxima overwrite data
- with warps: no control on sequence of updates

#### **Alternative 2 on GPU:**

- in-place computation and synchronisatzion of warps no longer critical, but:
- strided access within warps:  $\rightarrow$  idle threads/"thread divergence"

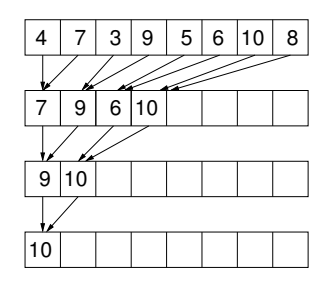

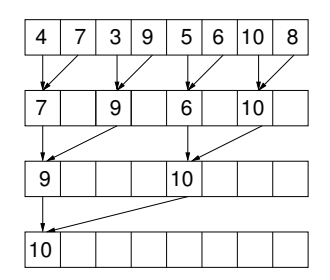

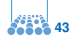

#### **Maximum Search – "Binary Fan-In" for GPUs**

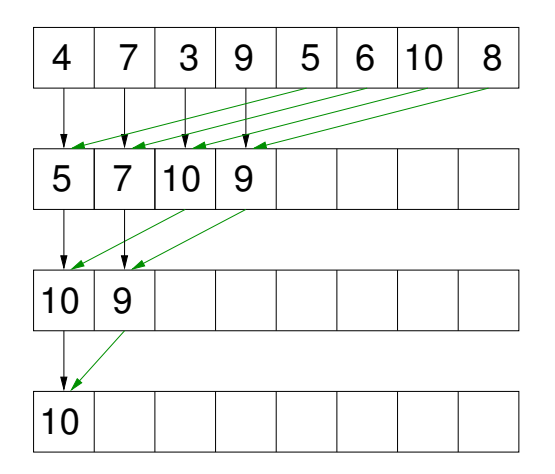

"Contiguous" threads (of a warp) access contiguous memory cells!

**M. Bader, A. Breuer: [Parallel Computing on GPUs](#page-0-0)**

**[Gene Golub SIAM Summer School 2012 – Simulation and Supercomputing in the Geosciences,](#page-0-0) 44**

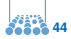

TШ

### **Maximum Computation on the GPU**

#### **Basic Implementation:**

```
__global__
void kernelMaximum(float∗ h, int size) {
 /* – size has to be a power of 2 and smaller than 512/1024 ––*/int tx = threadIdx.x:
  for (int i=size/2; i > 0; i = i/2) {
     syncthreads();
     if (tx \lt i) {
        if ( h[tx] < h[tx+i] ) h[tx] = h[tx+i];
      };
 };
}
/∗−− kernel call: −−∗/
dim3 dimBlock(threads); // 1D thread block
kernelMaximum<<<dimGrid,dimBlock>>>(h,threads);
```
**M. Bader, A. Breuer: [Parallel Computing on GPUs](#page-0-0)**

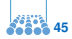

### **Maximum on the GPU**

**Towards Optimized Implementations**

#### **Further steps to consider:**

- extend for larger thread blocks (multiple kernel calls, e.g.)
- perform reduction in shared memory (copy/reduce to shared memory in first step)  $\rightarrow$  perhaps a version that does not overwrite the original array ...
- unrolling of loops, optimize for specific thread block sizes

#### **Reference and optimized kernel:**

M. Harris: Optimizing Parallel Reduction in CUDA (NVIDIA tutorial) <http://developer.download.nvidia.com/assets/cuda/files/reduction.pdf>

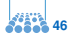

## Part IV

## **[GPU Computing:](#page-46-0) [A Call to Arms?](#page-46-0)**

**M. Bader, A. Breuer: [Parallel Computing on GPUs](#page-0-0)**

<span id="page-46-0"></span>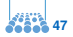

#### πm

### **What We Did Not Cover . . .**

#### **Other programming models:**

• **OpenCL**: programming model/language for hybrid computing; backends for GPUs and CPUs

 $\rightarrow$  short code example (Ch. Dittrich):

queue.enqueueNDRangeKernel(shallowWatersEulerTimeStepKernel, cl :: NullRange, cl :: NDRange(MATRIX\_SIZE, MATRIX\_SIZE), cl :: NDRange(TILE SIZE, TILE SIZE), 0, &e );

• **OpenACC**: compiler directives to specify loops/parallel code that can be offloaded to accelerator hardware  $\rightarrow$  short code example (source: NVIDIA):

```
!$acc parallel loop
```

```
do i=0, n−1
```

```
!−−> loop body skipped
```

```
end do
```

```
!$acc end parallel loop
```
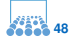

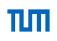

### **What We Did Not Cover . . .**

#### **Other programming models (cont.):**

• **ArBB**: (Intel Array Building Blocks, unfortunately deprecated . . . )  $\rightarrow$  short code example (D. Gudu):

```
void eulerTimestep_map(
   arbb::f32& h, arbb::f32& hu, arbb::f32& hv,
   /*−− further parameters −−∗/) {
   hu = arbb::select(h<1e-05f, 0.0f,hu − dt ∗( (Fhu−neighbor(Fhu,0,−1))/dx
                      + (Ghu−neighbor(Ghu,−1,0))/dy + Bx/dx ));
}
/∗−− corresp. kernel call : −−∗/
arbb::map(eulerTimestep_map)(arbb_h, arbb_hu, arbb_hv, \frac{\lambda}{-} - - -\frac{\lambda}{i};
\rightsquigarrow better vectorization of code
```
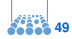

### **A List of Further "Usual Suspects"**

Further parallel programming models/languages in HPC:

- MPI, OpenMP are still around ...
- PGAS languages ("partitioned global address space"): Unified parallel C, Coarray Fortran, Chapel, Titanium, X10, . . .
- Intel Parallel Building Blocks (TBB, Cilk, Array Notations, ...) and **#pragma** simd constructs

#### **The Quest for the Future Parallel Programming Model**

- MPI will probably stay for quite some time ...
- MPI+X to replace MPI+OpenMP for hybrid parallelization?
- extensions of C/C++/Fortran: not clear which exactly, but there will certainly be some ...
- **guaranteed:** you need to program/think in parallel

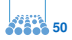

#### **Twelve Ways to Fool the Masses**

(selection)

• Quote only 32-bit performance results, not 64-bit results.

→ **single precision on the GPU, double precision on the CPU??**

• Present performance figures for an inner kernel, and then represent these figures as the performance of the entire application.

#### → **did you include the transfer time from/to GPU?**

• Compare your results against scalar, unoptimized code on Crays

→ **compare optimized GPU code with non-optimized CPU code**

Source: D. H. Baily: *Twelve Ways to Fool the Masses When Giving Performance Results on Parallel Computers*, Supercomputing Review, 1991

**M. Bader, A. Breuer: [Parallel Computing on GPUs](#page-0-0)**

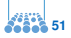

### **Twelve Ways to Fool the Masses (2)**

(continued)

• When direct run time comparisons are required, compare with an old code on an obsolete system

#### → **compare performance on the latest GPU with a single-core CPU??**

• Quote performance in terms of processor utilization, parallel speedups or MFLOPS per dollar

#### → **MFLOPS per Watt!!**

• Mutilate the algorithm used in the parallel implementation to match the architecture

#### → **Gauß-Seidel on GPU vs. Multigrid on CPU??**

• If all else fails, show pretty pictures and animated videos, and don't talk about performance

→ **Well, that's more or less what we did :-)**

**M. Bader, A. Breuer: [Parallel Computing on GPUs](#page-0-0)**

<span id="page-51-0"></span>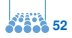